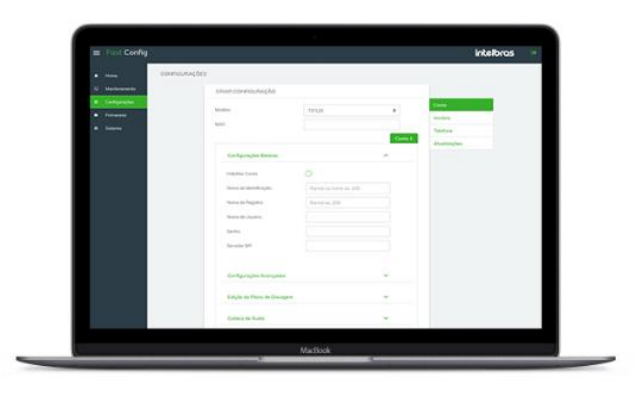

### **Software**

» Facilidade e agilidade em instalação de uma grande quantidade de telefones IP, ao mesmo momento;

» Monitoramento das principais informações de status dos telefones IP ;

» Autoprovisionamento;

»Permite que o usuário crie/edite configurações para os produtos de forma individual ou em grupo;

»Configurações Básicas de conta VoIP;

- »Configurações de Codecs;
- » Configurações referente a tipo de sinalização UDP/TLS;
- » Configurações referente a tipo de DTMF; Plano de discagem;
- » Configurações referente a horário/NTP;
- » Controles de ganhos de Áudio;
- »Configurações de Provisionamento;

» Possibilita a atualização de firmware em lote, de todos os terminais.

#### O Fast Config é um software desenvolvido para facilitar a instalação de telefones IP. Seu objetivo é configurar uma grande quantidade de telefones IP ao mesmo tempo em uma mesma rede, bem como monitorar os status de cada um dos aparelhos.

### **O software**

 O Fast Config foi desenvolvido para configuração e gerenciamento de sistemas de telefonia de forma local. O processo de troca de dados utiliza a técnica de auto provisionamento, na qual os terminais requisitam arquivos de configuração ao servidor, na sequência decodificam estas informações e em seguida aplicam as configurações em seu banco de dados, podendo assim serem utilizados.

 Dentre as principais funcionalidades do Fast Config estão, módulo de Configuração, módulo de Monitoramento e o módulo de Atualização de Firmware:

» Módulo de Configuração: responsável pela criação de arquivos de provisionamento e torná-los acessíveis aos terminais durante seu funcionamento, através da rede local.

» Módulo de Monitoramento\*\*: responsável pela varredura da rede em busca de terminais e apresentação de status de funcionamento de produtos já identificados e configurados.

» Módulo de Atualização de Firmware: responsável pela manipulação dos arquivos de firmware e atualização dos produtos.

\*\*Atenção – O módulo monitoramento não está disponível para todos os produtos. Verifique o item "Requisitos Mínimos" no manual para certificar-se dos produtos compatíveis.

## **Requisitos para utilização**

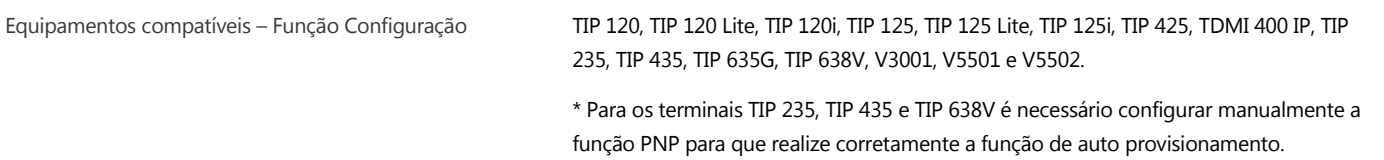

## intelbras

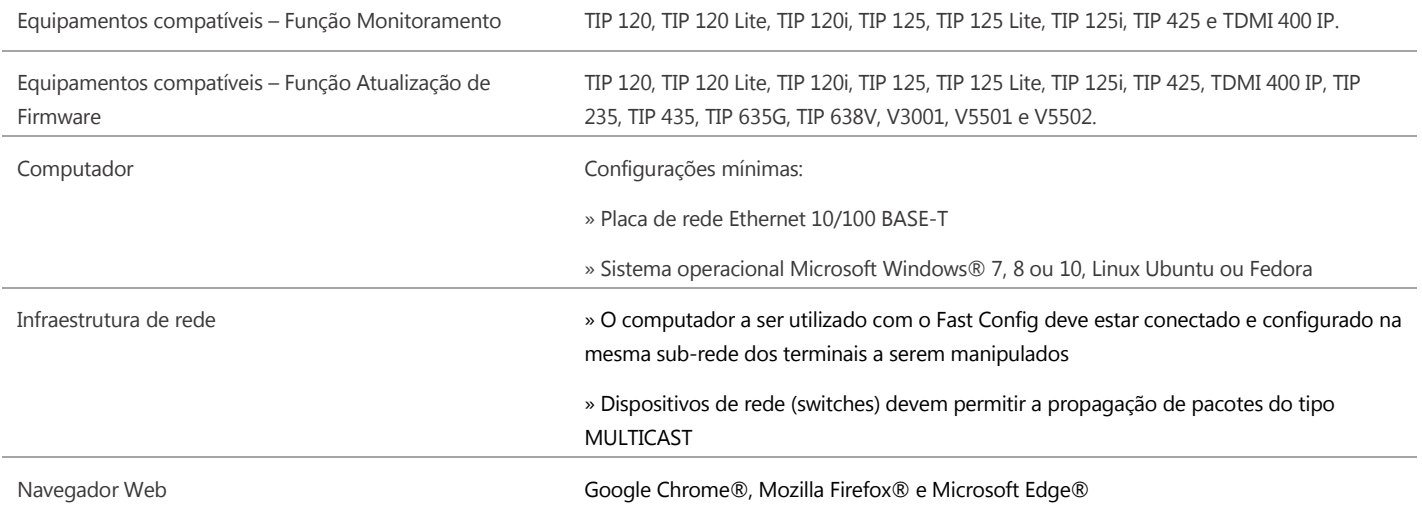

## **Telas Software**

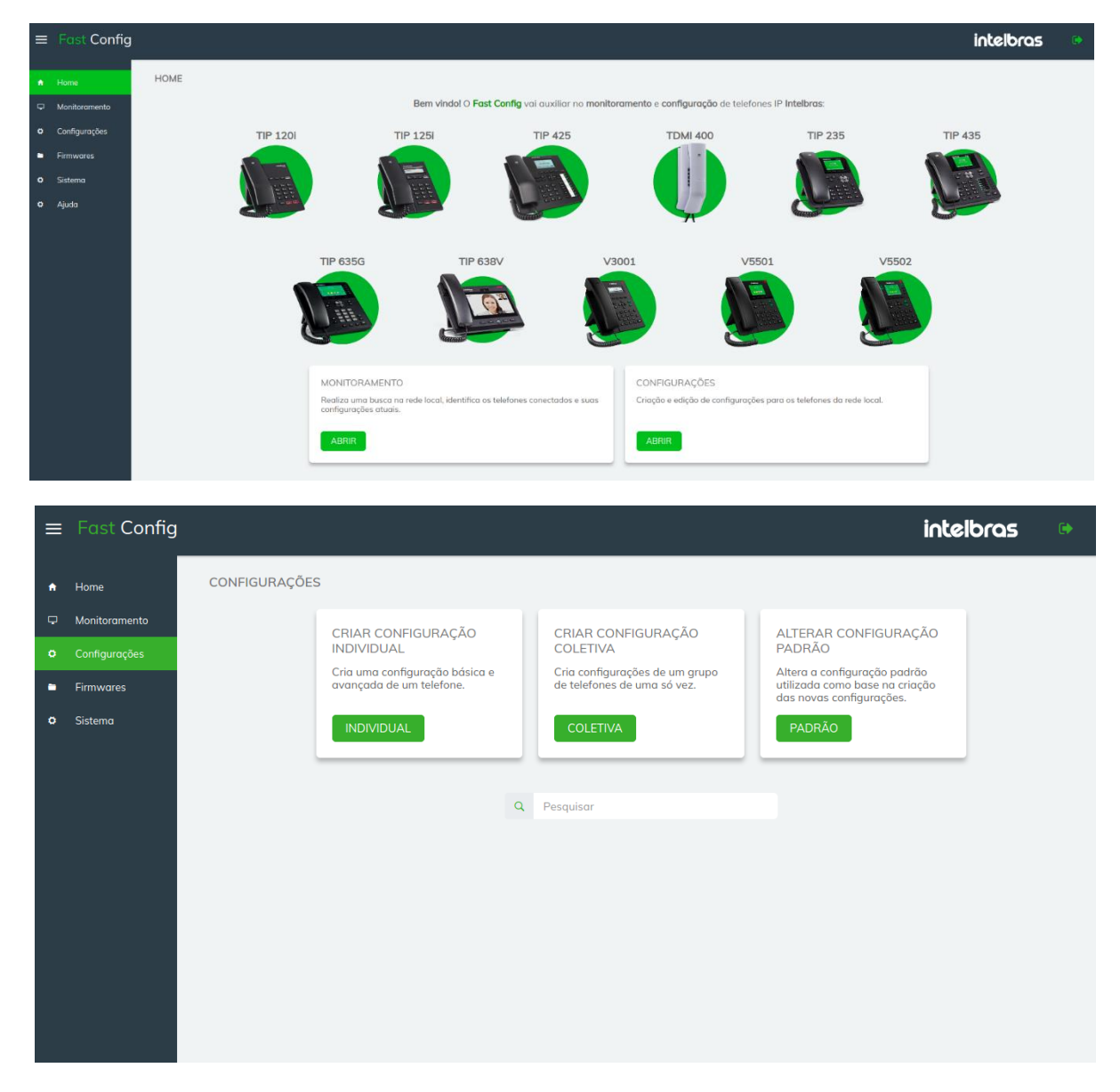

# intelbras

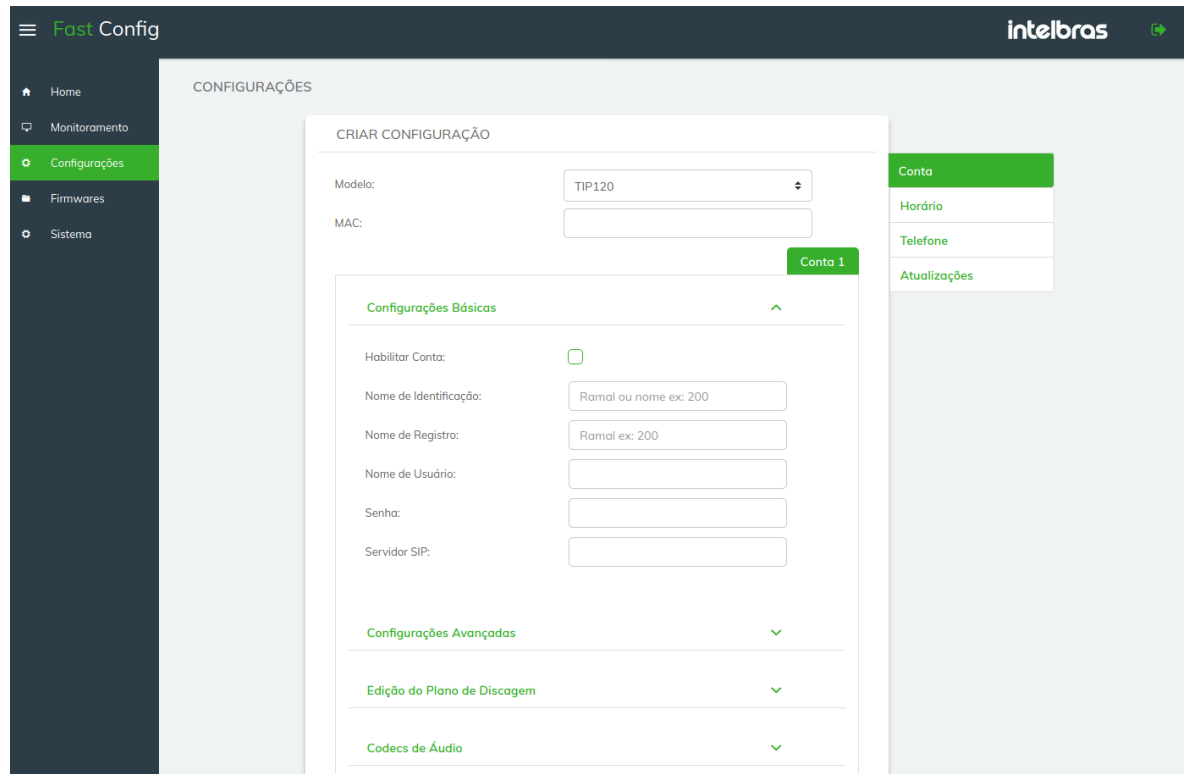

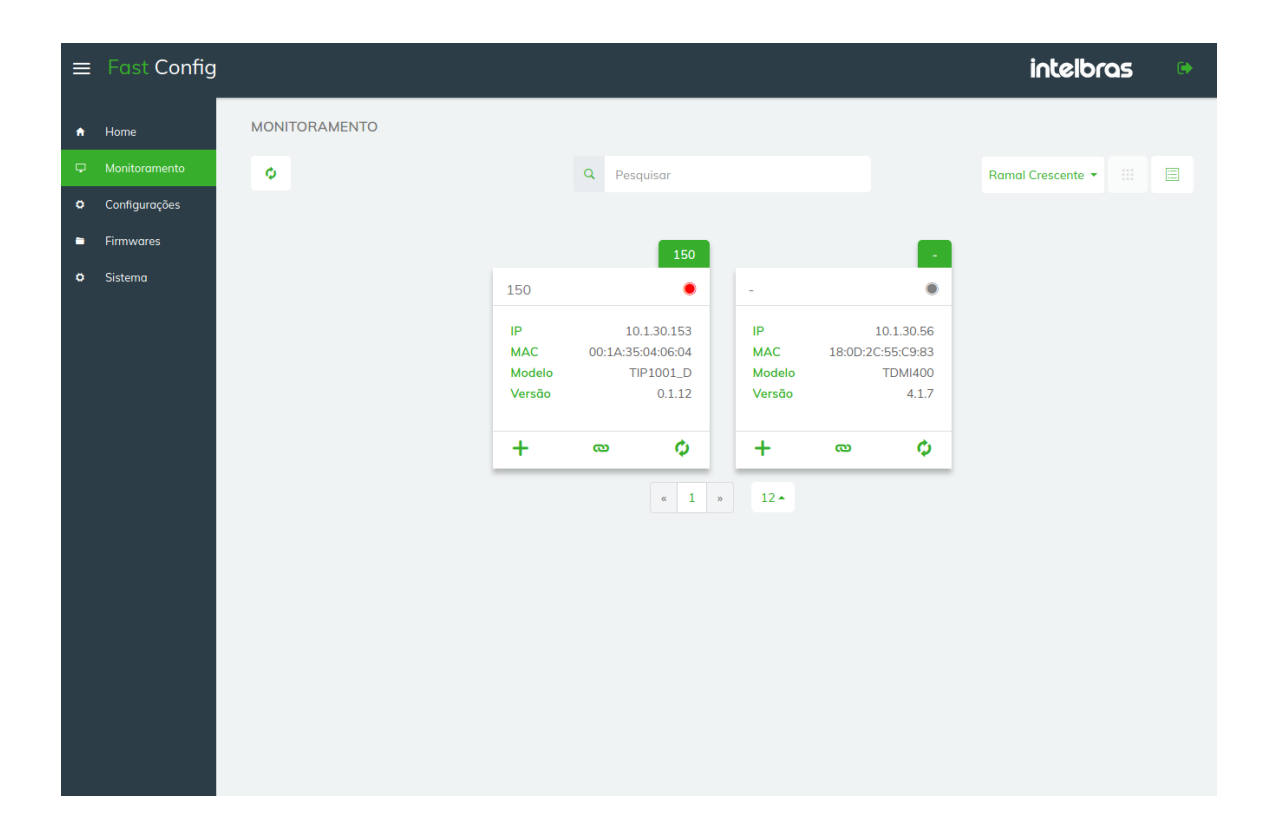